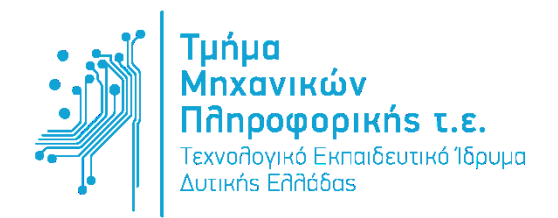

Εξέταση Εργαστηρίου **«Ψηφιακή Επεξεργασία Σημάτων»**

11 Ιουνίου 2014

## **ΘΕΜΑ 1 [1 Μονάδα] Ομάδα Α'**

Να υλοποιήσετε και να σχεδιάσετε στο Matlab τα σήματα  $x(n) = \{-2, 0, 1, 0, 2\}$  και  $y(n) = u(n) - u(n-3)$ , στο χρονικό διάστημα -5  $\leq n \leq 5$ .

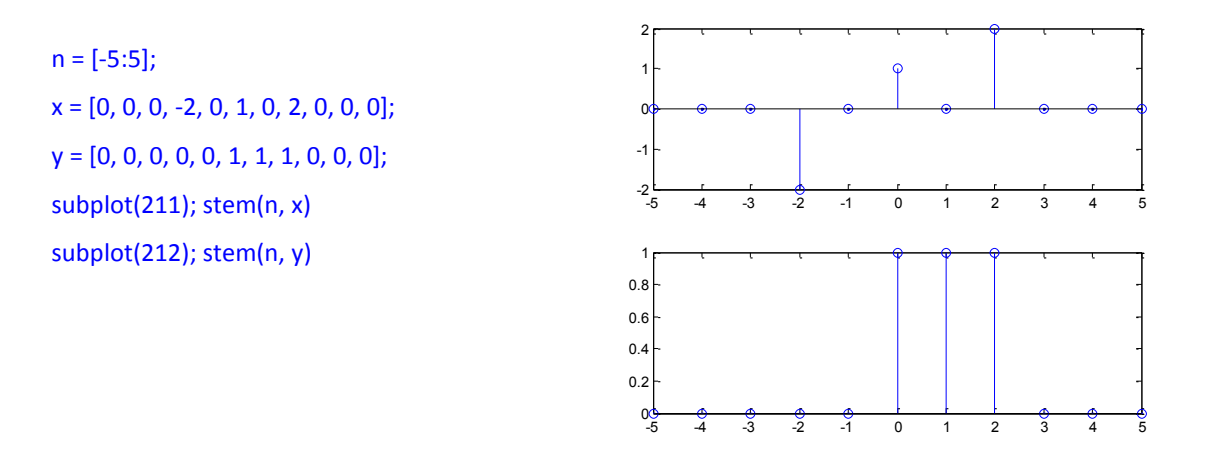

## **ΘΕΜΑ 2 [5 Μονάδες]**

Δίνεται η ακόλουθη συνδεσμολογία συστημάτων με κρουστικές αποκρίσεις  $h_1(n)$  =  $-2\delta(n) + \delta(n-2)$  και  $h_2(n) = \{-2, 0, \hat{1}, 0, 2\}.$ 

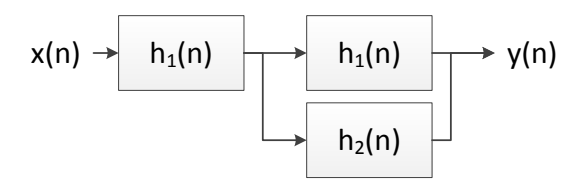

a) Να υπολογίσετε στο χρονικό διάστημα  $-15 \le n \le 15$  την ισοδύναμη κρουστική απόκριση  $h_{ea}(n)$  ενός συστήματος το οποίο μπορεί να αντικαταστήσει την παραπάνω συνδεσμολογία συστημάτων. **(2 μονάδες)**

```
n = [-15:15];
h1 = zeros( size(n) ); h1(n==0) = -2; h1(n==2) = 1;
h2 = zeros( size(n) ); h2(n==-2) = -2; h2(n==0) = 1; h2(n==1) = 2;
heq = conv( h1, h1+h2, 'same' );
```
b) Να υπολογίσετε την έξοδο  $y(n)$  στο χρονικό διάστημα −15 ≤  $n \le 15$ , όταν στην είσοδο του συστήματος εφαρμοστεί το σήμα  $x(n) = \{-1,0, 1, 0, 2\}$  **(2 μονάδες).** 

```
x = zeros(size(n)); x(n == -2) = -1; x(n == 0) = 1; x(n == 2) = 2;
```
 $y = conv(x, h$ eq, 'same');

c) Να σχεδιάσετε σε ένα διάγραμμα την είσοδο x(n) και την έξοδο y(n). **(1 μονάδα)**.

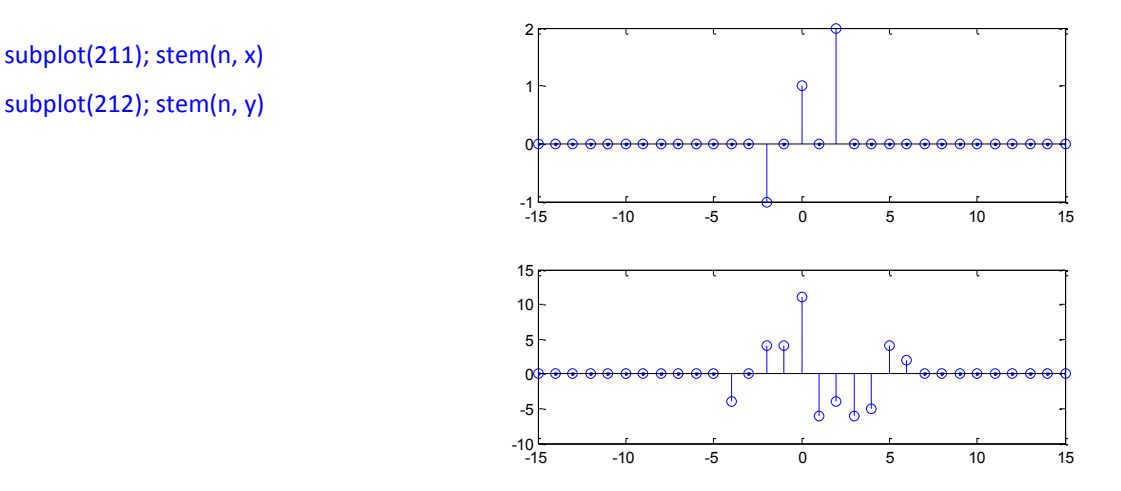

## **ΘΕΜΑ 3 [4 Μονάδες]**

a) Να υπολογίσετε στο διάστημα -20  $\leq n \leq 20$  την κρουστική απόκριση  $h(n)$  ενός συστήματος που περιγράφεται από την εξίσωση διαφορών  $y(n) = 0.5y(n - 3) - 1$  $x(n) + 4x(n - 2)$ . [1 μονάδα]

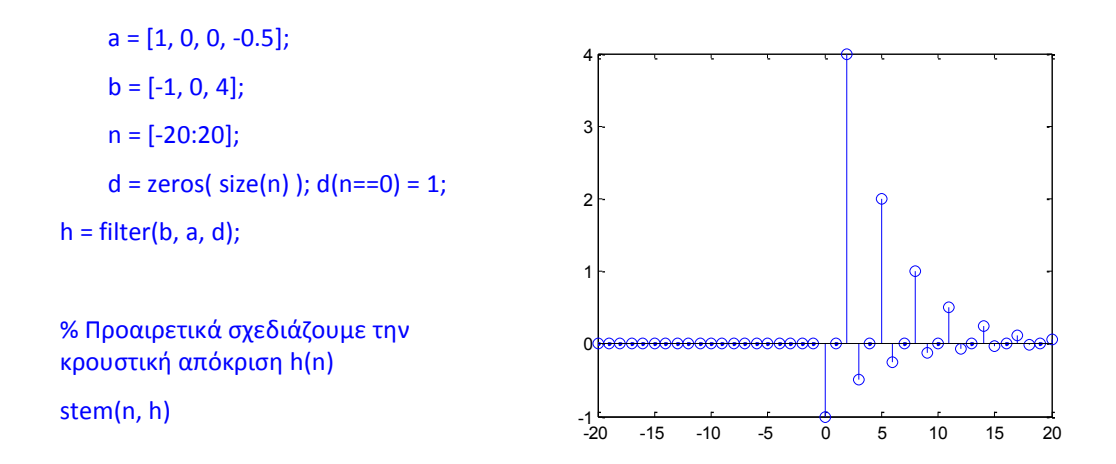

b) Να σχεδιάσετε την απόκριση συχνότητας  $H(z)$  του συστήματος [1 μονάδα]

freqz(b, a)

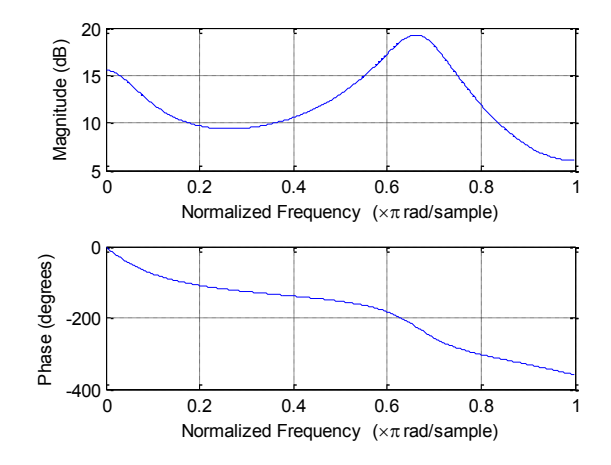

c) Να σχεδιάσετε το διάγραμμα πόλων-μηδενικών του συστήματος. **[1 μονάδα]**

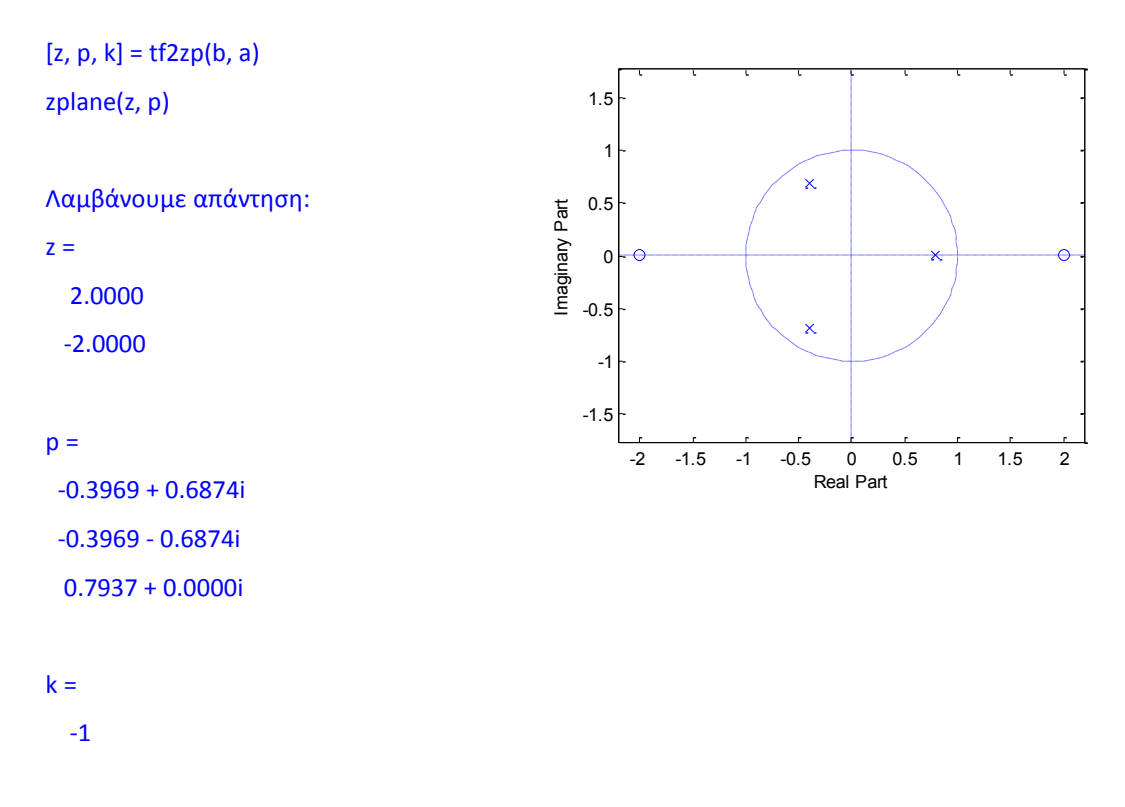

d) Εξηγήστε αν το σύστημα είναι ευσταθές ή ασταθές και γιατί. **[1 μονάδα]**

Είναι ευσταθές, επειδή όλοι οι πόλοι του βρίσκονται μέσα στον μοναδιαίο κύκλο. Στο ίδιο συμπέρασμα καταλήγουμε παρατηρώντας τη μορφή της κρουστικής απόκρισης h(n) στο χρόνο.